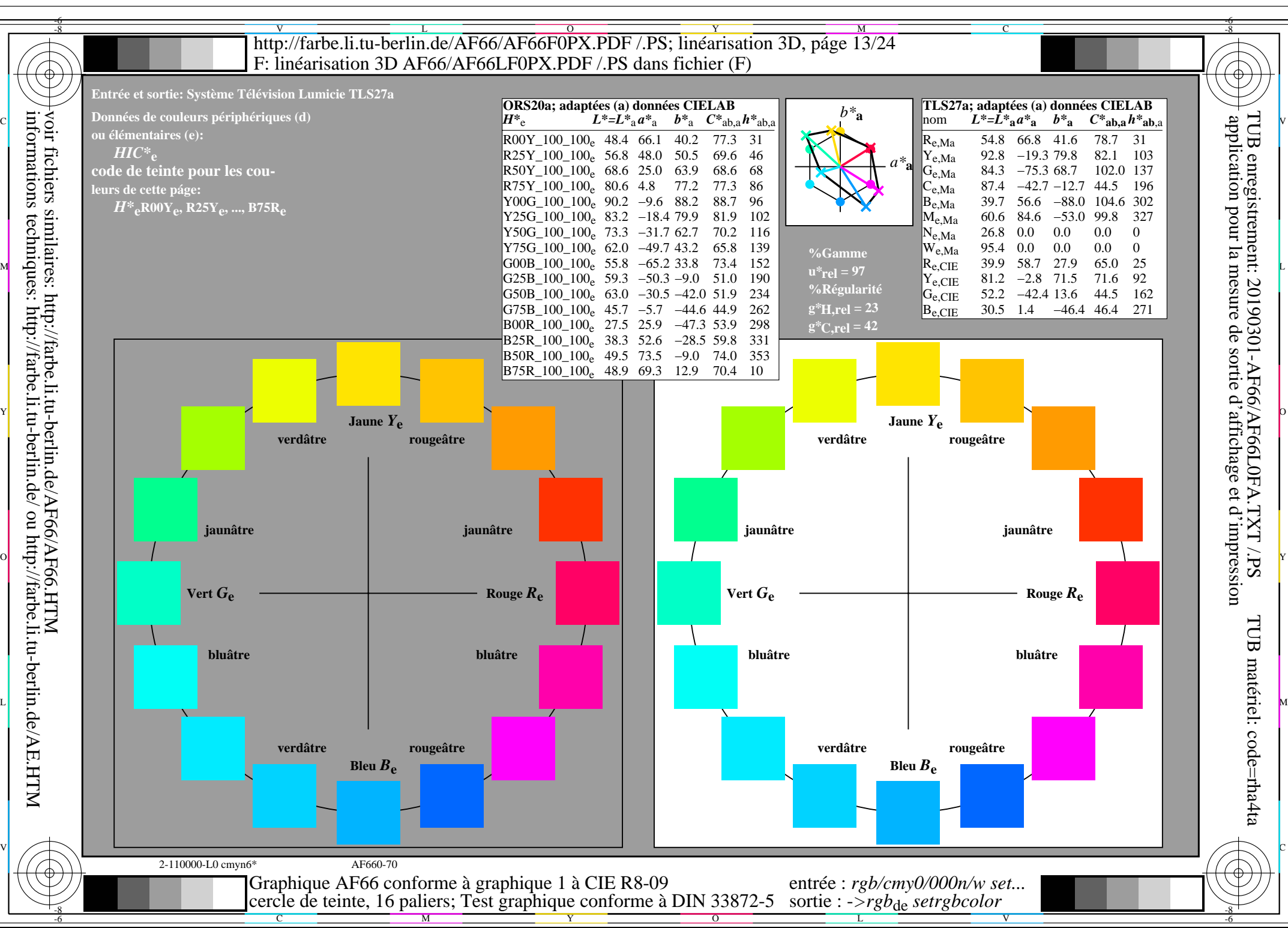

AF66/AF66L0NA.PDF /.PS13/24, *rgb/cmy0/000n/w*-*>rgb*de *C*Y4 (18:1): *g*P=0,700; *g*N=1,000 http://farbe.li.tu-berlin.de/AF66/AF66F0PX\_CY4\_1.PDF /.PS